*Airport Forecast Methods Formulas...* 1/13

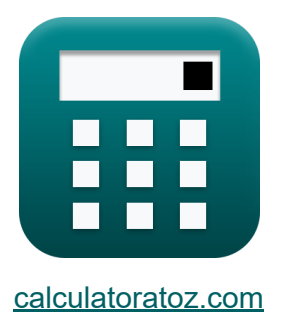

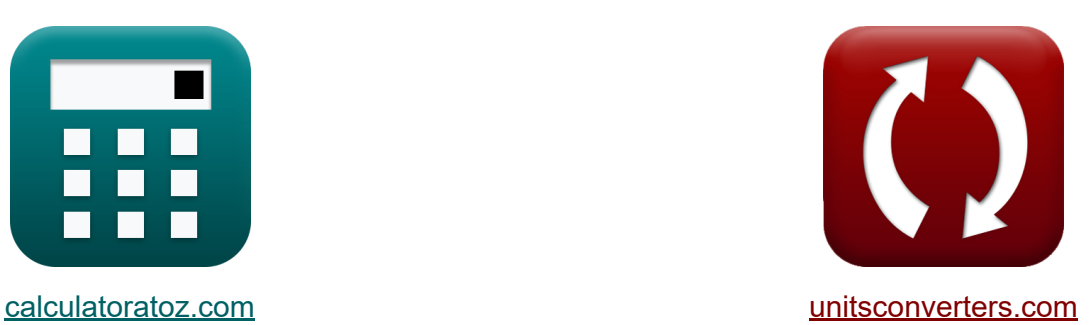

# **Методы прогнозирования аэропорта Формулы**

Примеры!

[Калькуляторы!](https://www.calculatoratoz.com/ru) Примеры! [Преобразования!](https://www.unitsconverters.com/ru)

Закладка **[calculatoratoz.com](https://www.calculatoratoz.com/ru)**, **[unitsconverters.com](https://www.unitsconverters.com/ru)**

Самый широкий охват калькуляторов и рост - **30 000+ калькуляторов!** Расчет с разными единицами измерения для каждой переменной - **Встроенное преобразование единиц измерения!** Самая широкая коллекция измерений и единиц измерения - **250+**

**измерений!**

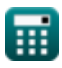

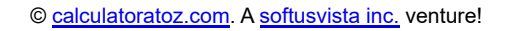

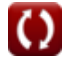

# Не стесняйтесь ПОДЕЛИТЬСЯ этим документом с друзьями!

*[Пожалуйста, оставьте свой отзыв здесь...](https://docs.google.com/forms/d/e/1FAIpQLSf4b4wDgl-KBPJGChMJCxFlqrHvFdmw4Z8WHDP7MoWEdk8QOw/viewform?usp=pp_url&entry.1491156970=%D0%9C%D0%B5%D1%82%D0%BE%D0%B4%D1%8B%20%D0%BF%D1%80%D0%BE%D0%B3%D0%BD%D0%BE%D0%B7%D0%B8%D1%80%D0%BE%D0%B2%D0%B0%D0%BD%D0%B8%D1%8F%20%D0%B0%D1%8D%D1%80%D0%BE%D0%BF%D0%BE%D1%80%D1%82%D0%B0%20%D0%A4%D0%BE%D1%80%D0%BC%D1%83%D0%BB%D1%8B)*

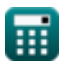

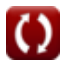

# **Список 20 Методы прогнозирования аэропорта Формулы**

# **Методы прогнозирования аэропорта**

# **[Открыть калькулятор](https://www.calculatoratoz.com/ru/domestic-passenger-enplanement-calculator/Calc-18294)  [Открыть калькулятор](https://www.calculatoratoz.com/ru/percent-market-share-of-state-of-total-us-market-calculator/Calc-18298)  [Открыть калькулятор](https://www.calculatoratoz.com/ru/total-scheduled-domestic-passenger-enplanement-calculator/Calc-18299)  Традиционные методы прогнозирования в аэропортах 1) Внутренние пассажирские перевозки**   $\overline{\textbf{f}}$ **x**  $\overline{\textbf{EI_i}} = \overline{\textbf{M}_{\text{i}/\text{i}} \cdot \textbf{M}_{\text{i}/\text{s}} \cdot \textbf{M}_{\text{S}/\text{us}} \cdot \textbf{M}_{\text{US}} \cdot \textbf{E}_{\text{US}}}$ **ex**  $40.32 = 56 \cdot 0.4 \cdot 0.3 \cdot 0.12 \cdot 50$ **2) Доля рынка в процентах от общего рынка США**  $f$ **x**  $M_{US} =$ **ex**  $0.119048 =$ **3) Общее количество рейсов внутренних пассажиров**   $\mathbf{f} \mathbf{x}$   $\text{E}_{\text{US}} =$ **ex**  $49.60317 =$  $\overline{\mathrm{EI_i}}$  $\overline{\mathrm{M_{i/i}}\cdot\mathrm{M_{i/s}}\cdot\mathrm{Ms}_{\mathrm{u}\mathrm{s}}\cdot\mathrm{E_{US}}}$ 40  $\overline{56 \cdot 0.4 \cdot 0.3 \cdot 50}$  $\overline{\mathrm{EI_i}}$  $\overline{\mathrm{M_{i/i}}\cdot\mathrm{M_{i/s}}\cdot\mathrm{Ms}_{\mathrm{u}}\cdot\mathrm{M_{US}}}$ 40  $56 \cdot 0.4 \cdot 0.3 \cdot 0.12$

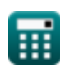

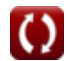

Airport Forecast Methods Formulas...<br>
4/13

**4) Посадка пассажиров внутренних авиалиний в локации i**

$$
\begin{array}{l|l|l} \hline \\ \hline \mathbf{K} & \mathbf{M}_{\text{i/j}} = \frac{\text{EI}_{\text{i}}}{\text{M}_{\text{i/s}} \cdot \text{Ms}_{/\text{us}} \cdot \text{M}_{\text{US}} \cdot \text{E}_{\text{US}}}\end{array}
$$
\n61.555556 = 
$$
\frac{40}{0.4 \cdot 0.3 \cdot 0.12 \cdot 50}
$$

\n75.55556 = 
$$
\frac{40}{\text{M}_{\text{i/j}} \cdot \text{Ms}_{/\text{us}} \cdot \text{M}_{\text{US}} \cdot \text{E}_{\text{US}}}\end{array}
$$

\n86.555556 = 
$$
\frac{\text{EI}_{\text{i}}}{\text{M}_{\text{i/j}} \cdot \text{Ms}_{/\text{us}} \cdot \text{M}_{\text{US}} \cdot \text{E}_{\text{US}}}\end{array}
$$

\n87.0.396825 = 
$$
\frac{40}{56 \cdot 0.3 \cdot 0.12 \cdot 50}
$$

\n88.0.396825 = 
$$
\frac{\text{EI}_{\text{i}}}{\text{M}_{\text{i/j}} \cdot \text{M}_{\text{i/s}} \cdot \text{M}_{\text{US}} \cdot \text{E}_{\text{US}}}\end{array}
$$

\n89.0297619 = 
$$
\frac{\text{EI}_{\text{i}}}{\text{M}_{\text{i/j}} \cdot \text{M}_{\text{i/s}} \cdot \text{M}_{\text{US}} \cdot \text{E}_{\text{US}}}
$$

\n90.297619 = 
$$
\frac{40}{56 \cdot 0.4 \cdot 0.12 \cdot 50}
$$

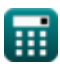

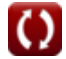

#### **Интегрированная структура прогнозирования спроса** $C$

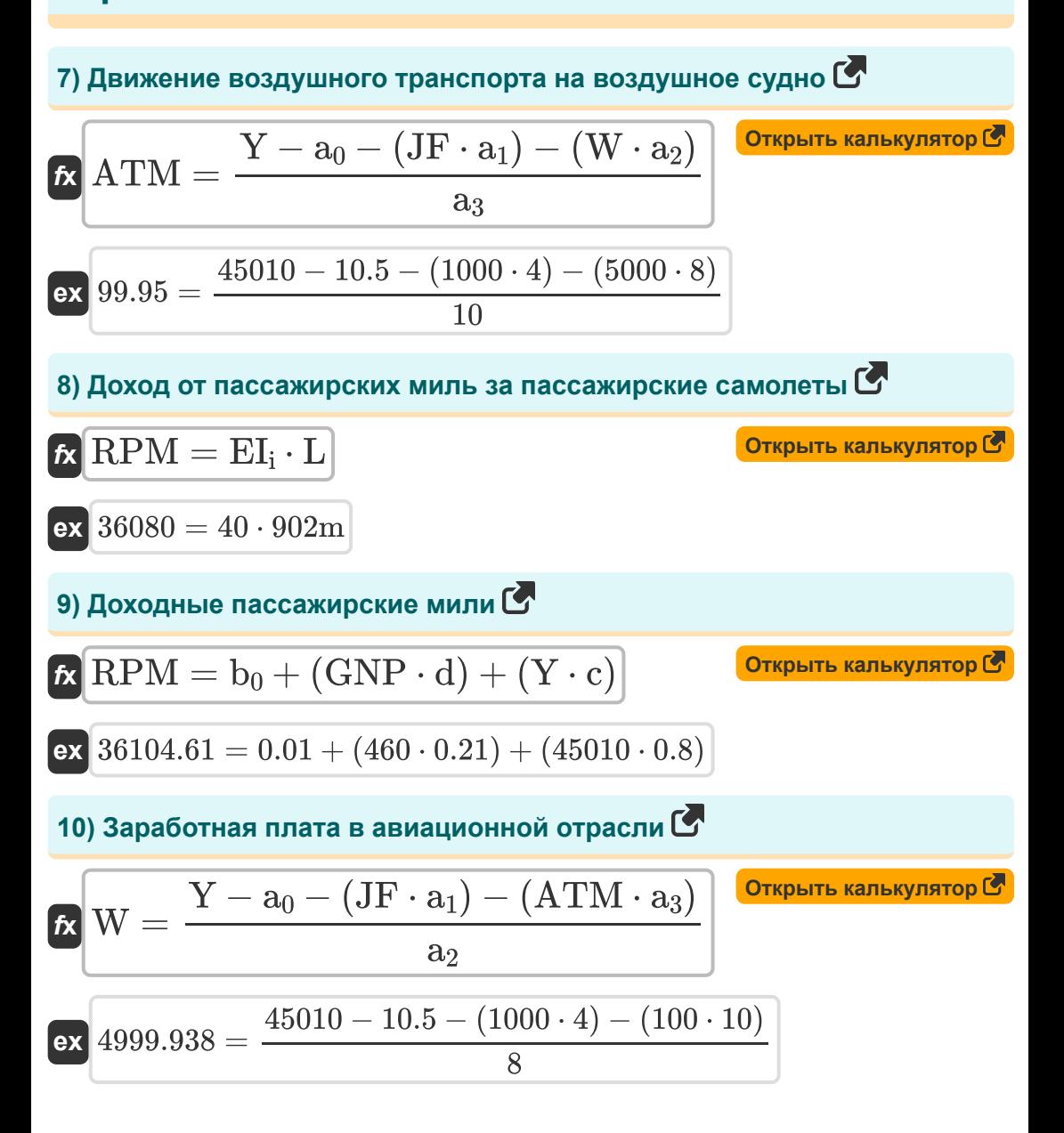

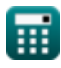

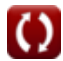

*Airport Forecast Methods Formulas...* 6/13

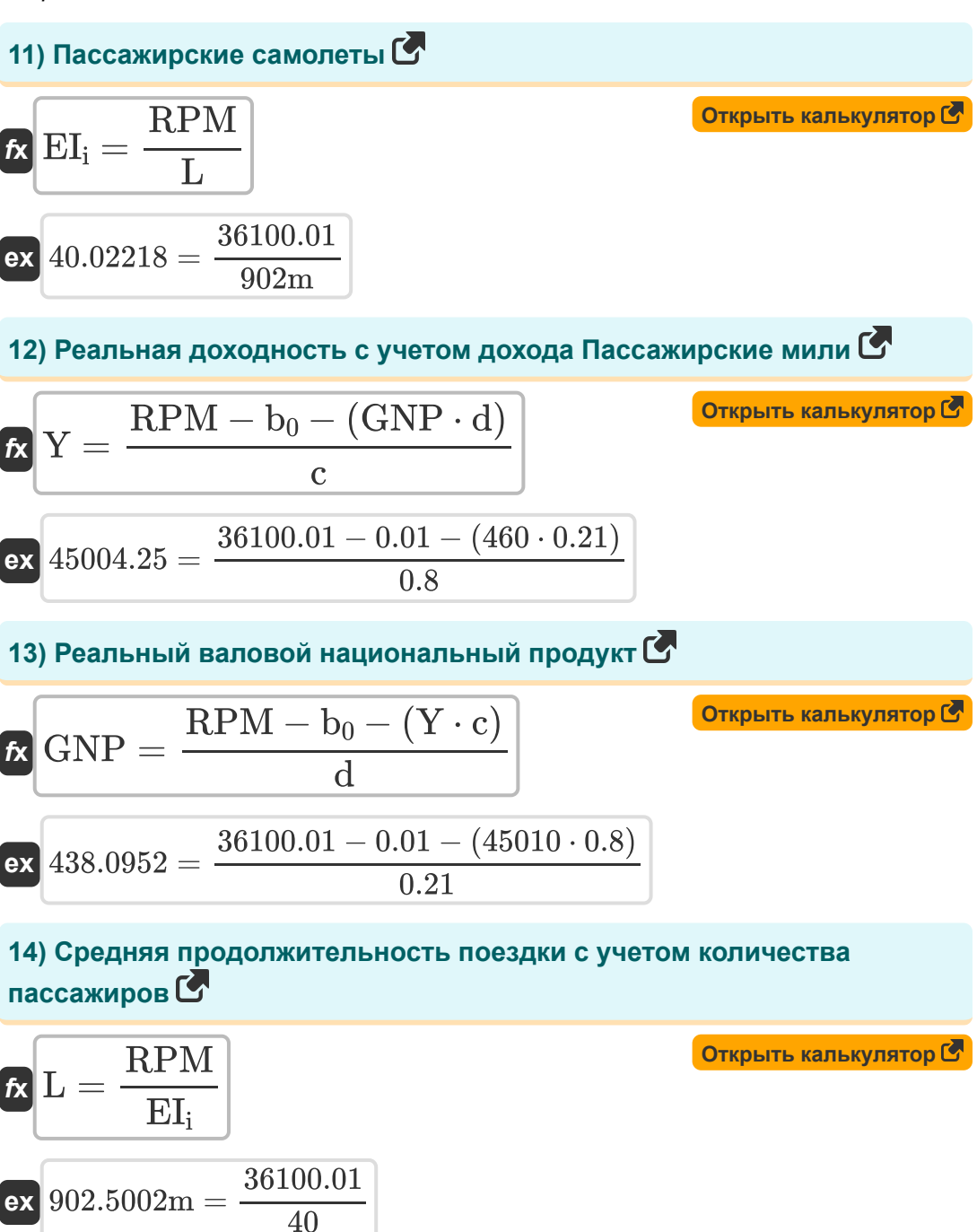

$$
\textcolor{blue}{\blacksquare}
$$

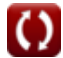

Airport Forecast Methods Formulas...

15) Формулировка регрессионной модели для доходности С

$$
Y = a_0 + (JF \cdot a_1) + (W \cdot a_2) + (ATM \cdot a_3)
$$
\n
$$
x \overline{45010.5} = 10.5 + (1000 \cdot 4) + (5000 \cdot 8) + (100 \cdot 10)
$$
\n
$$
16) \text{ Иена реактивного топлива с учетом доходности } C
$$
\n
$$
x \overline{JF} = \frac{Y - a_0 - (W \cdot a_2) - (ATM \cdot a_3)}{a_1}
$$
\n
$$
x \overline{999.875} = \frac{45010 - 10.5 - (5000 \cdot 8) - (100 \cdot 10)}{4}
$$

Структура прогноза для нескольких аэропортов С

# 17) Авиасервис Еженедельно Отправление рейсов из аэропорта 2,3

$$
\begin{aligned}[t] \textbf{AS}_{23} = & - \left(\frac{\left(\ln\left(\frac{P_1}{P_{23}}\right) - b_{1,2} \cdot \left(\text{TT}_1 - \text{TT}_{23}\right)\right)}{b_{2,3}} - \text{AS}_1\right) \right.\\ \left. + \left. \frac{\left(\ln\left(\frac{P_1}{P_{23}}\right) - b_{1,2} \cdot \left(\text{TT}_1 - \text{TT}_{23}\right)\right)}{b_{2,3}} - \text{AS}_1\right) \right] \end{aligned}
$$

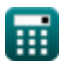

#### **18) Время в пути от зоны анализа до аэропортов 1 с учетом процента пассажиров**

$$
\boxed{\text{TT}_1 = \left(\frac{\ln\left(\frac{P_1}{P_{23}}\right) - b_{2,3} \cdot \left(AS_1 - AS_{23}\right)}{b_{1,2}}\right) + \text{TT}_{23}}
$$
\n
$$
\boxed{\text{CT}_1 = \left(\frac{\ln\left(\frac{P_1}{P_{23}}\right) - b_{2,3} \cdot \left(AS_1 - AS_{23}\right)}{b_{1,2}}\right) + \text{TT}_{23}}
$$
\n
$$
\boxed{\text{ex } 7.025338h = \left(\frac{\ln\left(\frac{50.1}{55}\right) - 6.8h \cdot (4.1h - 4.5h)}{5h}\right) + 6.5h}
$$

 $\overline{5h}$ 

**19) Время в пути от зоны анализа до аэропортов 2,3**

$$
ext{7.025338h} = \left(\frac{\ln(\frac{50.1}{55}) - 6.8h \cdot (4.1h - 4.5h)}{5h}\right) + 6.5h
$$
  
19) **Bpems B nyru or so the ananwaa ao asponopros 2,3 C**  
**D**  
**19**  
**10**  
**10**  
**11**  
**12**  
**13**  
**14**  
**15**  
**16**  
**17**  
**17**  
**18**  
**19**  
**19**  
**19**  
**10**  
**10**  
**11**  
**12**  
**13**  
**14**  
**15**  
**16**  
**17**  
**17**  
**18**  
**19**  
**19**  
**10**  
**10**  
**11**  
**12**  
**13**  
**14**  
**15**  
**16**  
**17**  
**18**  
**19**  
**10**  
**11**  
**10**  
**11**  
**12**  
**13**  
**14**  
**15**  
**16**  
**17**  
**18**  
**19**  
**10**  
**10**  
**11**  
**11**  
**12**  
**13**  
**14**  
**15**  
**16**  
**17**  
**18**  
**19**  
**10**  
**10**  
**11**  

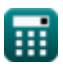

#### 20) Еженедельное обслуживание авиакомпаний, вылетающих из аэропорта 1

$$
\begin{array}{|l|l|}\hline \\ \hline \\ \hline \\ AS_1=\left(\frac{\ln \left(\frac{P_1}{P_{23}}\right)-b_{1,2} \cdot \left(T T_1-T T_{23}\right)}{b_{2,3}}\right)+AS_{23} \\\hline \\ \hline \\ \hline \\ \hline \\ \hline \hline \end{array}
$$

扁

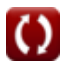

 $\overline{\mathbf{G}}$ 

*Airport Forecast Methods Formulas...* 10/13

# **Используемые переменные**

- **a**<sup>0</sup> Коэффициент регрессии а
- **a<sup>1</sup>** Коэффициент регрессии a1
- **а**<sup>2</sup> Коэффициент регрессии а2
- **а**<sup>2</sup> Коэффициент регрессии аз
- **AS<sup>1</sup>** Авиасервис 1 *(Час)*
- **AS<sup>23</sup>** Авиасервис 23 *(Час)*
- **ATM** Движение воздушного транспорта на воздушное судно
- **b<sup>0</sup>** Коэффициент регрессии b
- **b1,2** Коэффициент для времени в пути *(Час)*  $\bullet$
- **b2,3** Коэффициент обслуживания авиакомпании *(Час)*
- **c** Коэффициент регрессии
- **d** Коэффициент регрессии d
- **EUS** Всего рейсовых пассажиров внутренних авиалиний
- **EI<sup>i</sup>** Внутренний пассажирский самолет  $\bullet$
- **GNP** Реальный валовой национальный продукт
- **JF** Цена на реактивное топливо
- **L** Средняя продолжительность поездки *(метр)*
- **Mi/j** Посадка пассажиров внутренних авиалиний в пункте i  $\bullet$
- **Mi/s** Доля рынка в процентах для аэропорта «i»  $\bullet$
- **MUS** Процентная доля рынка штата  $\bullet$
- **Ms/us** Доля рынка в процентах для региона

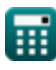

*Airport Forecast Methods Formulas...* 11/13

- **P<sup>1</sup>** Процент пассажиров в зоне анализа
- **P<sup>23</sup>** Процент пассажиров в зоне анализа 2,3
- **RPM** Доходные пассажирские мили
- **TT<sup>1</sup>** Время в пути из зоны анализа 1 *(Час)*
- **TT<sup>23</sup>** Время в пути из зоны анализа 2,3 *(Час)*
- **W** Заработная плата в авиационной отрасли
- **Y** Выход самолета

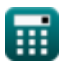

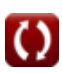

# **Константы, функции, используемые измерения**

- Функция: **ln**, ln(Number) *Natural logarithm function (base e)*
- Измерение: **Длина** in метр (m) *Длина Преобразование единиц измерения*
- Измерение: **Время** in Час (h) *Время Преобразование единиц измерения*

*Airport Forecast Methods Formulas...* 13/13

# **Проверьте другие списки формул**

- **Оценка длины взлетнопосадочной полосы самолета Формулы**
- **Модели распределения в аэропортах Формулы**
- **Методы прогнозирования аэропорта Формулы**
- **Вариант взлета с выключенным двигателем при оценке длины взлетно-посадочной полосы Формулы**

Не стесняйтесь ПОДЕЛИТЬСЯ этим документом с друзьями!

### **PDF Доступен в**

[English](https://www.calculatoratoz.com/PDF/Nodes/10183/Airport-forecast-methods-Formulas_en.PDF) [Spanish](https://www.calculatoratoz.com/PDF/Nodes/10183/Airport-forecast-methods-Formulas_es.PDF) [French](https://www.calculatoratoz.com/PDF/Nodes/10183/Airport-forecast-methods-Formulas_fr.PDF) [German](https://www.calculatoratoz.com/PDF/Nodes/10183/Airport-forecast-methods-Formulas_de.PDF) [Russian](https://www.calculatoratoz.com/PDF/Nodes/10183/Airport-forecast-methods-Formulas_ru.PDF) [Italian](https://www.calculatoratoz.com/PDF/Nodes/10183/Airport-forecast-methods-Formulas_it.PDF) [Portuguese](https://www.calculatoratoz.com/PDF/Nodes/10183/Airport-forecast-methods-Formulas_pt.PDF) [Polish](https://www.calculatoratoz.com/PDF/Nodes/10183/Airport-forecast-methods-Formulas_pl.PDF) [Dutch](https://www.calculatoratoz.com/PDF/Nodes/10183/Airport-forecast-methods-Formulas_nl.PDF)

*9/1/2023 | 11:33:24 PM UTC [Пожалуйста, оставьте свой отзыв здесь...](https://docs.google.com/forms/d/e/1FAIpQLSf4b4wDgl-KBPJGChMJCxFlqrHvFdmw4Z8WHDP7MoWEdk8QOw/viewform?usp=pp_url&entry.1491156970=%D0%9C%D0%B5%D1%82%D0%BE%D0%B4%D1%8B%20%D0%BF%D1%80%D0%BE%D0%B3%D0%BD%D0%BE%D0%B7%D0%B8%D1%80%D0%BE%D0%B2%D0%B0%D0%BD%D0%B8%D1%8F%20%D0%B0%D1%8D%D1%80%D0%BE%D0%BF%D0%BE%D1%80%D1%82%D0%B0%20%D0%A4%D0%BE%D1%80%D0%BC%D1%83%D0%BB%D1%8B)*

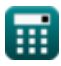